## **CONTEÚDO PROGRAMÁTICO**

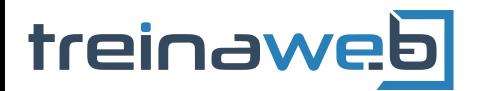

TreinaWeb Tecnologia LTDA CNPJ: 06.156.637/0001-58 Av. Paulista, 1765 - Conj 71 e 72 São Paulo - SP

## Wordpress - Criação de lojas WOO virtuais com WooCommerce

Carga horária: 12 horas

# **CONTEÚDO PROGRAMÁTICO**

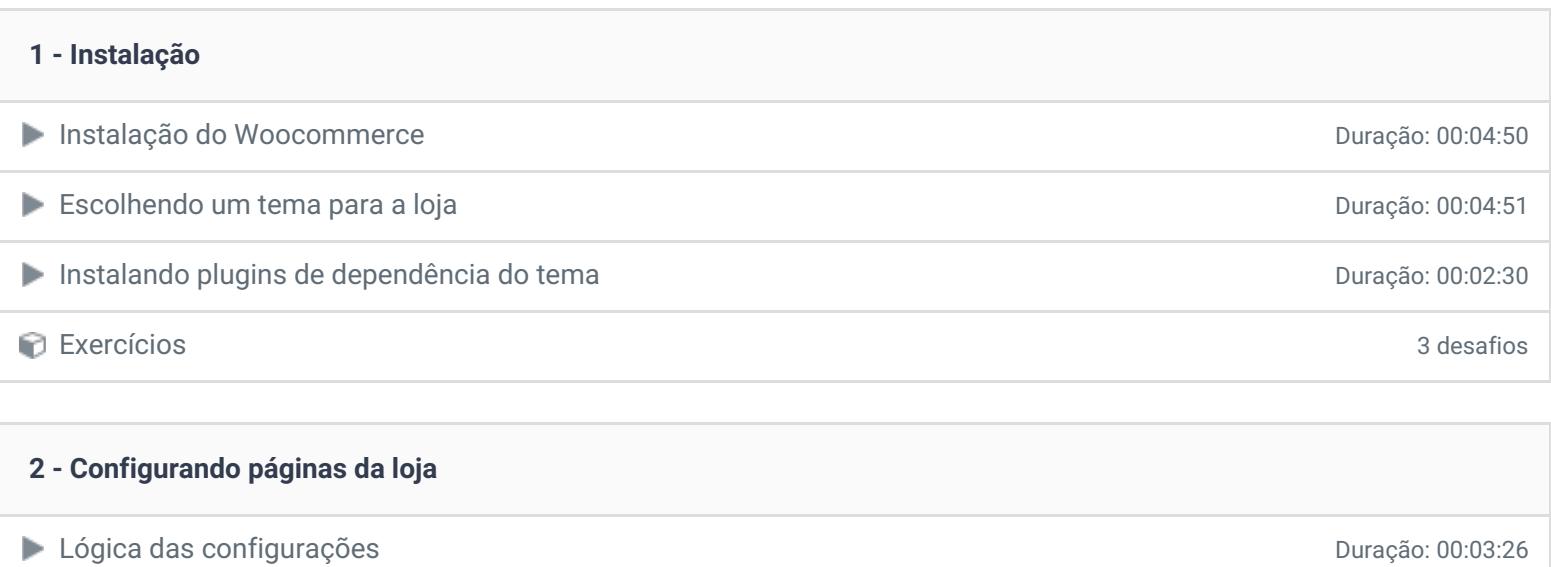

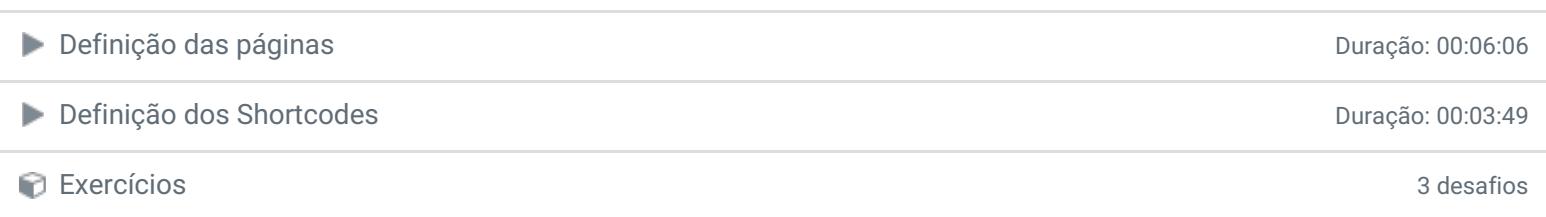

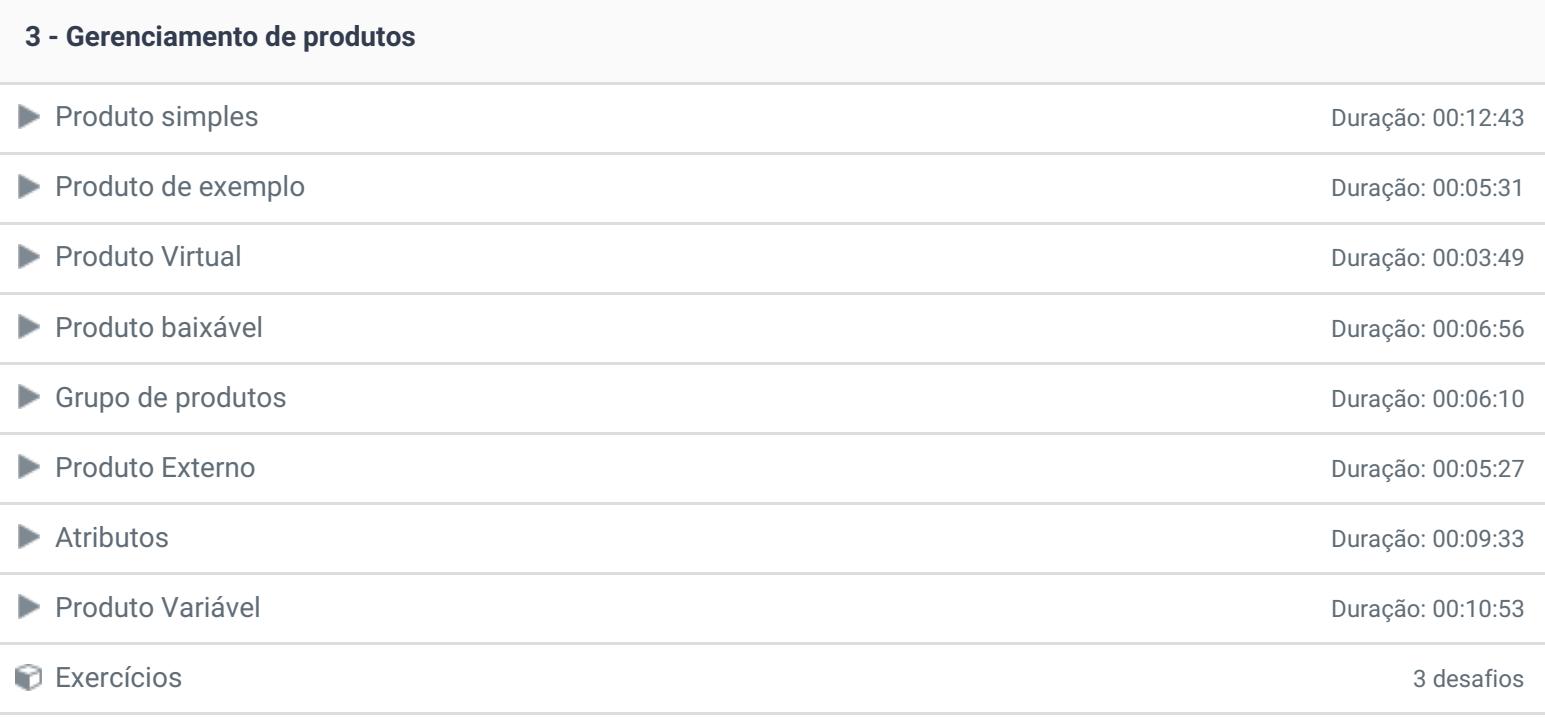

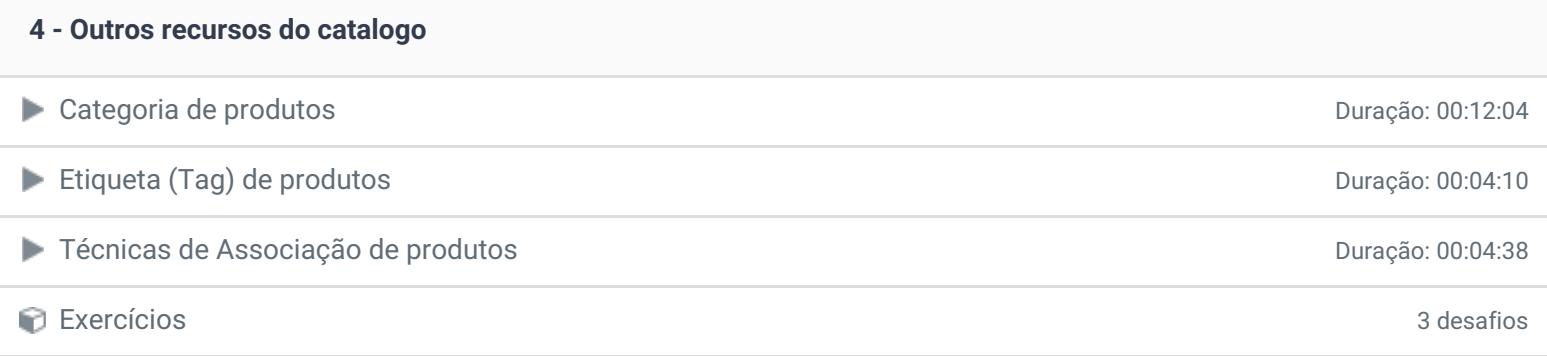

### **5 - Configurações da loja**

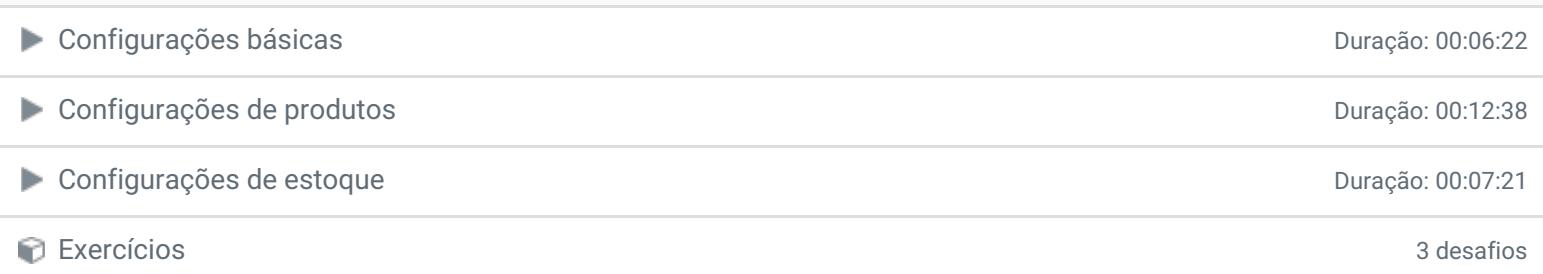

### **6 - Configuração de entrega**

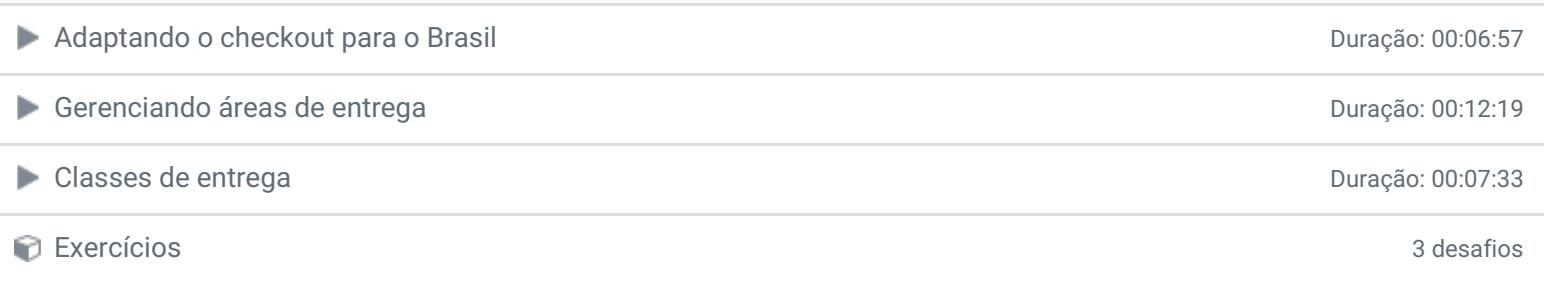

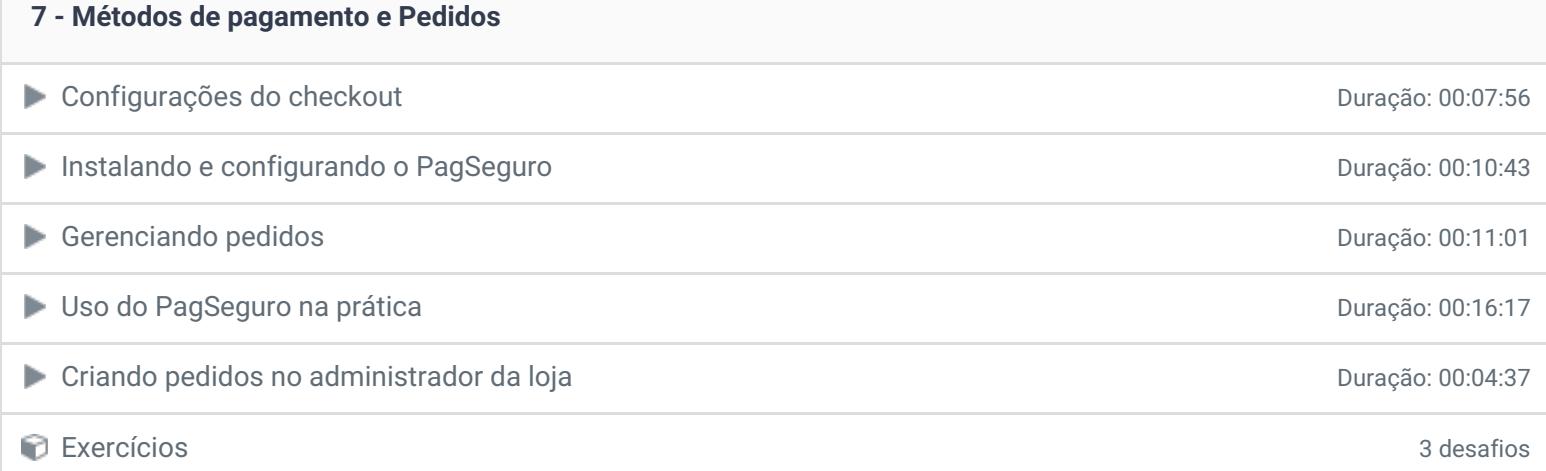

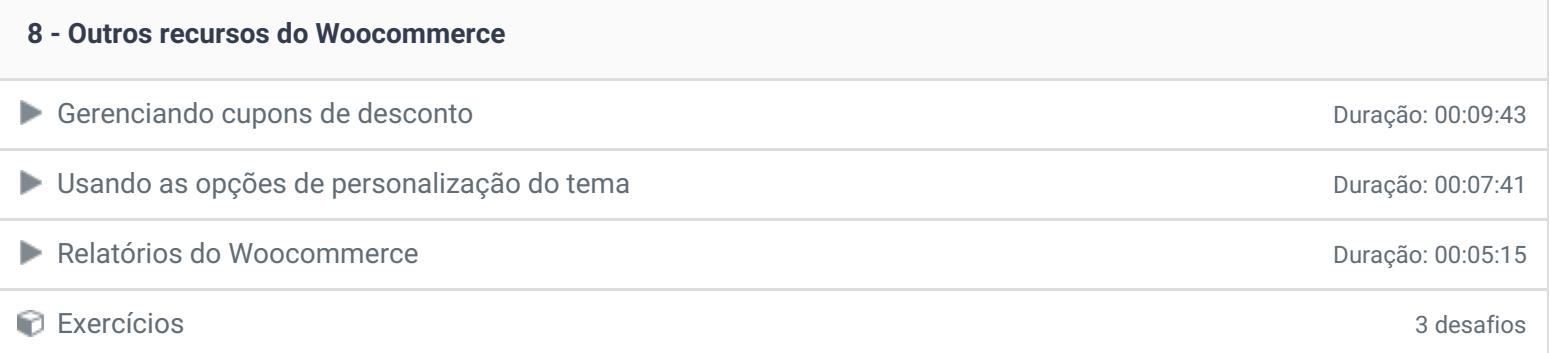

- **9 - Conclusão**
- **P** Depoimento

Ficou alguma dúvida em relação ao conteúdo programático? Envie-nos um e-mail **[clicando](https://www.treinaweb.com.br/contato) aqui**.

© 2004 - 2019 TreinaWeb

<https://www.treinaweb.com.br>